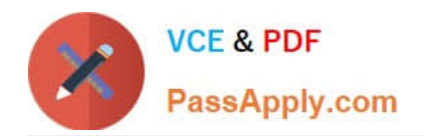

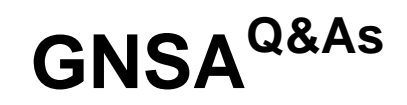

# GIAC Systems and Network Auditor

# **Pass GIAC GNSA Exam with 100% Guarantee**

Free Download Real Questions & Answers **PDF** and **VCE** file from:

**https://www.passapply.com/gnsa.html**

100% Passing Guarantee 100% Money Back Assurance

Following Questions and Answers are all new published by GIAC Official Exam Center

**C** Instant Download After Purchase

**83 100% Money Back Guarantee** 

- 365 Days Free Update
- 800,000+ Satisfied Customers

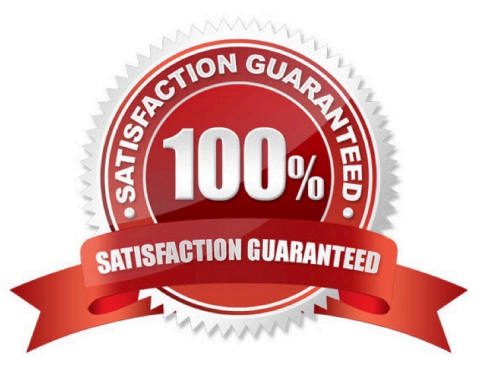

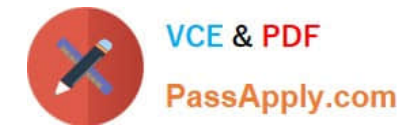

#### **QUESTION 1**

Which of the following statements about packet filtering is true?

- A. It allows or restricts the flow of specific types of packets to provide security.
- B. It is used to send confidential data on the public network.
- C. It allows or restricts the flow of encrypted packets to provide security.
- D. It is used to store information about confidential data.

Correct Answer: A

Packet filtering is a method that allows or restricts the flow of specific types of packets to provide security. It analyzes the incoming and outgoing packets and lets them pass or stops them at a network interface based on the source and destination addresses, ports, or protocols. Packet filtering provides a way to define precisely which type of IP traffic is allowed to cross the firewall of an intranet. IP packet filtering is important when users from private intranets connect to public networks, such as the Internet.

# **QUESTION 2**

Mark works as a Web Developer for XYZ CORP. He is developing a Web site for the company. He wants to use frames in the Web site.

Which of the following is an HTML tag used to create frames?

A.

B.

- C.
- D.

Correct Answer: D

 tag specifies a frameset used to organize multiple frames and nested framesets in an HTML document. It defines the location, size, and orientation of frames. An HTML document can either contain a tag or a

tag.

Answer: A, B, C are incorrect. There are no HTML tags such as , , and .

# **QUESTION 3**

You have purchased a laptop that runs Windows Vista Home Premium. You want to protect your computer from malicious applications, such as spyware, while connecting to the Internet. You configure Windows Defender on your laptop to schedule scan daily at 2 AM as shown in the image below:

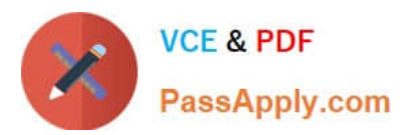

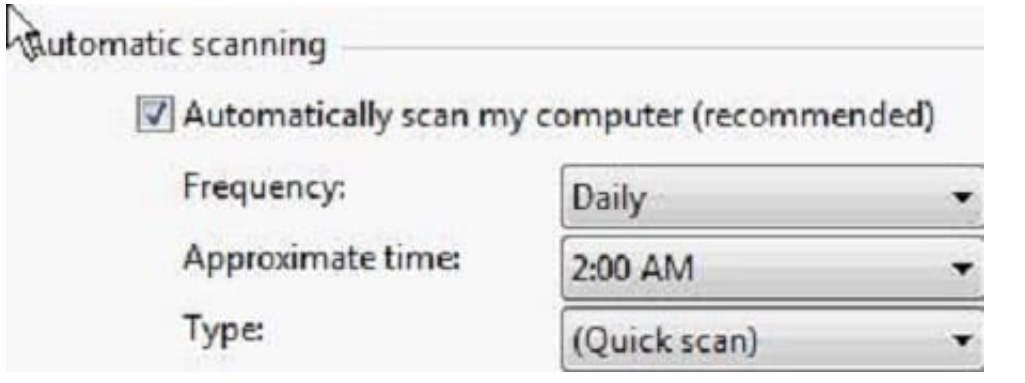

You want Windows Defender to scan the laptop for all the known spyware and other potentially unwanted software, including the latest one. You do not want to manually perform this task.

Which of the following actions will you perform to accomplish the task?

- A. Create a scheduled task to download definition files for Windows Defender every Sunday.
- B. Configure Windows Defender to use the definition file placed on the Microsoft Update site for scanning the laptop.
- C. Select the Check for updated definitions before scanning check box in the Automatic Scanning section.
- D. Click the arrow beside the Help button Click the Check for updates option.
- Correct Answer: C

According to the question, Windows Defender should scan the laptop for all the known spyware and other potentially unwanted software, including the latest one. Windows Defender uses definitions to scan the system. Definitions are files that include the information of known spyware and potentially unwanted software. To scan a computer for the latest spyware, Windows Defender requires the latest definition files available on the Internet. For this, you have to configure Windows Defender to check for the latest definitions and download them, if available, before scanning the computer. Furthermore, the question also states that the task must be performed automatically. In order to accomplish the task, you will have to select the Check for updated definitions before scanning check box in the Automatic Scanning section.

# **QUESTION 4**

#### DRAG DROP

Each listener interface method has an event associated with it. Drag and drop the appropriate event names to match the respective listener interface methods.

Select and Place:

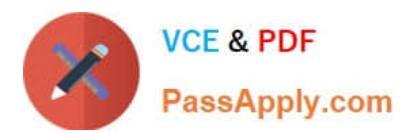

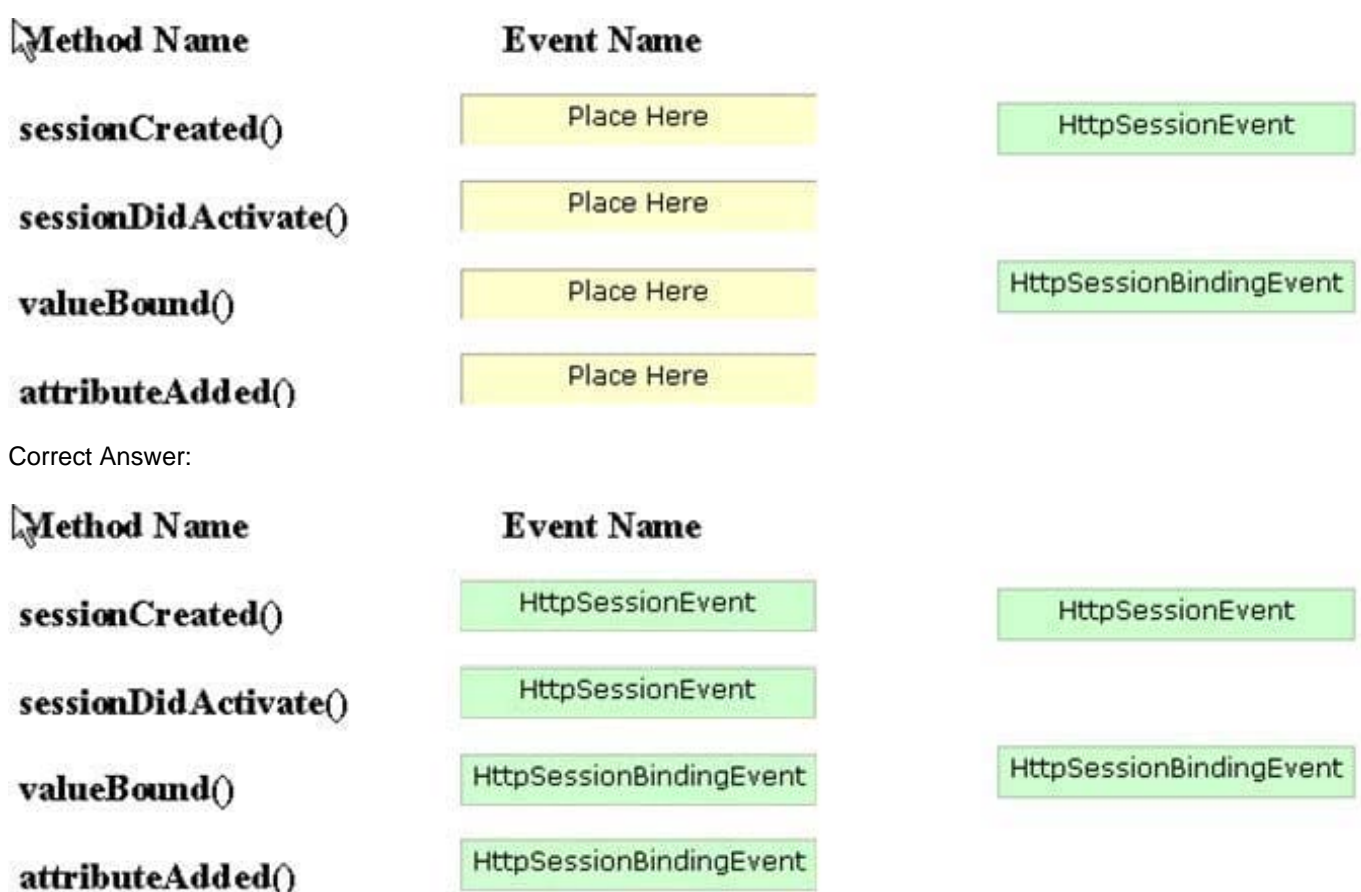

TheHttpSessionBindingEvent class extends the HttpSessionEvent class.

The HttpSessionBindingEvent class is used with the following listeners:

HttpSessionBindingListener: It notifies the attribute when it is bound or unbound from a session.

HttpSessionAttributeListener: It notifies the class when an attribute is bound, unbound, or replaced in a session.

The session binds the object by a call to the HttpSession.setAttribute() method and unbinds the object by a call to the HttpSession.removeAttribute() method.

HttpSessionEvent is a class that is used with the following listeners:

HttpSessionListener: It notifies the class when a session is created or destroyed.

HttpSessionActivationListener: It notifies the attributes when a session is activated orpassivated.

#### **QUESTION 5**

John works as a professional Ethical Hacker. He has been assigned the project of testing the security of www.we-aresecure.com. He has successfully completed the following pre-attack phases while testing the security of the server:

Footprinting Scanning

Now he wants to conduct the enumeration phase.

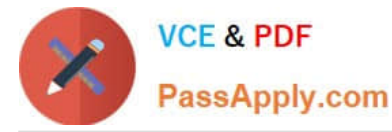

Which of the following tools can John use to conduct it?

- A. PsPasswd
- B. WinSSLMiM
- C. PsFile
- D. UserInfo

Correct Answer: ACD

John can use the UserInfo, PsFile, and PsPasswd tools in the enumeration phase. UserInfo is a utility that retrieves all available information about any known user from any Windows 2000/NT operating system (accessible by TCP port 139).

UserInfo returns mainly the following information: SID and Primary group Logon restrictions and smart card requirements Special group Password expiration Note: UserInfo works as a NULL user even if the RestrictedAnonymous value in the

LSA key is set to 1 to specifically deny anonymous enumeration. PsFile is a command-line utility that shows a list of files on a system that are opened remotely. It also allows a user to close opened files either by name or by a file identifier.

The command syntax for PsFile is as follows:

psfile [\\RemoteComputer [-u Username [-p Password]]] [Id | path] [-c]

-u specifies the optional user name for logging in to a remote computer.

-p specifies a password for a user name.

If this is omitted, the user is prompted to enter the password without it being echoed to the screen.

Id is the identifier of the file about which the user wants to display information.

-c closes the files identifed by the ID or path.

PsPasswd is a tool that helps Network Administrators change an account password on the local or remote system.

The command syntax of PsPasswd is as follows: pspasswd [\\computer[,computer[,..] | @file [-u user [-p psswd]] Username [NewPassword]

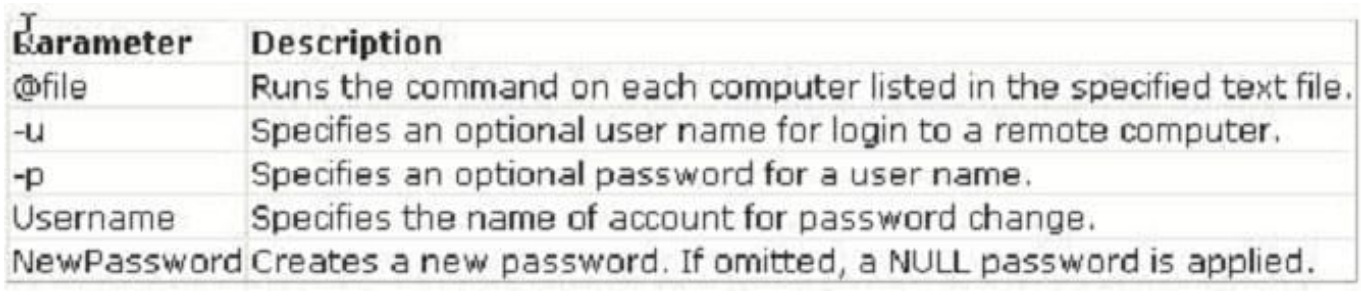

[GNSA VCE Dumps](https://www.passapply.com/gnsa.html) [GNSA Practice Test](https://www.passapply.com/gnsa.html) [GNSA Exam Questions](https://www.passapply.com/gnsa.html)